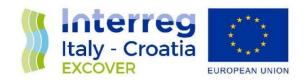

# **EXCOVER**

# WPT4 CMS (Content Management System): a dedicated database

May 26, 2021

#### From checklists to the database

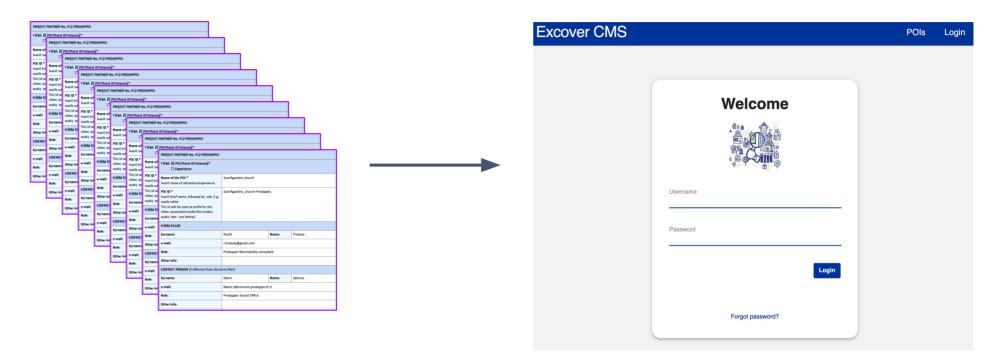

http://excover.uniud.it

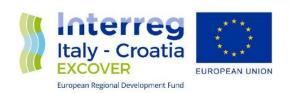

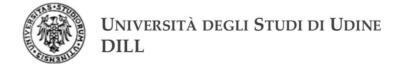

#### The CMS

#### **Excover**

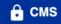

# Interreg ITA-CRO EXCOVER - Experience, Discover & Valorise Hidden Treasure Towns and Sites of the Adriatic Area

In Italy, and Croatia it's easy to identify many small towns with very relevant historical, cultural and natural assets, but visited by a little number of tourists, lower than the potentiality of the local natural and cultural resources. The main goal of this project is to reduce this gap between resources and tourists, contributing to a better territorial and seasonal distribution of tourist flows in Croatia and Italy (strategic objective of the Pillar 3 of EUSAIR), still over-concentrated on some sea-side areas along the coasts and a few art cities. Several reasons can explain this imbalance; sometimes they are connected with improper exploitation of the local assets, even if the number of little communities investing relevant amounts of their budgets on their resources is constantly growing. Unfortunately, the impact of these efforts on the tourist market is usually negligible. In this case usually, the key to the problems is strictly connected with the lack of:

- a satisfactory regional/local tourist supply chain, unable to provide a satisfactory tourist experience,
- marketability of these destinations.

The main goals of EXCOVER will be therefore to identify innovative ways for solving the two previous constraints on the tourist development of the small towns with relevant local assets but with poor tourist flows. The main expected outcomes of the project are:

- a tangible increase of the tourist flows toward the communities involved in the project;
- a community-led participation process in the tourist development based on a sustainable valorisation of the natural and cultural endogenous resources;
- wide participation of residents in using their under-utilized skills, goods, rooms, cars, kitchens etc. as tourism resources to set up a local Tourism Supply Chain based on the existing Sharing Economy platforms.

#### List of partners

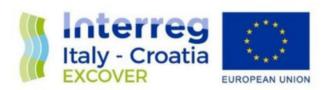

#### http://excover.uniud.it

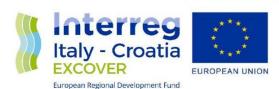

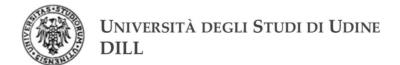

### The public visibility

# List of POIs Public POIs Partner Name Municipality of Paularo Ritrovamenti archeologici a Paularo

#### http://excover.uniud.it

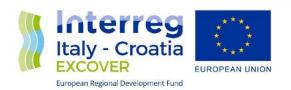

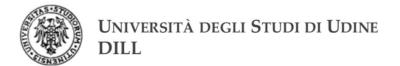

# Login

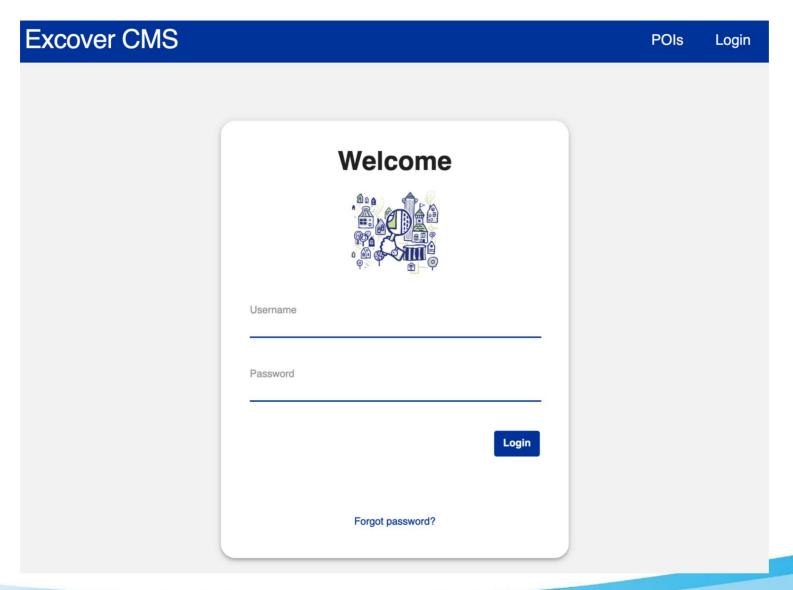

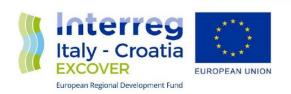

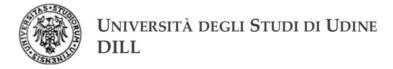

#### The list of POIs

#### Excover CMS POIs Add POI partner1-prova

#### **List of POIs**

#### **Your POIs**

| ID                     | Name         | Status  | Creation / Update                                                                                | Actions |
|------------------------|--------------|---------|--------------------------------------------------------------------------------------------------|---------|
| Birdwatching-Ostellato | Birdwatching | Private | Creation date: 27 May 2021, 8:35 a.m.<br>Last update by partner1-prova<br>27 May 2021, 8:35 a.m. |         |

#### POIs inserted by other partners

| Partner                    | ID                      | Name                                                   | Status                 | Creation / Update                                                                                  |  |
|----------------------------|-------------------------|--------------------------------------------------------|------------------------|----------------------------------------------------------------------------------------------------|--|
| Municipality of<br>Paularo | Archeologia-<br>Paularo | Ritrovamenti archeologici a<br>Paularo                 | Public                 | Creation date: 13 May 2021, 7:53 a.m.<br>Last update by andrea.piovesan<br>26 May 2021, 9:49 p.m.  |  |
| Municipality of<br>Paularo | Bosco-paularo           | La filiera del bosco – Boscadors e<br>menaus a Paularo | Visible to all partner | Creation date: 13 May 2021, 9:14 a.m.<br>Last update by andrea.piovesan<br>26 May 2021, 11:03 p.m. |  |

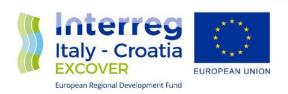

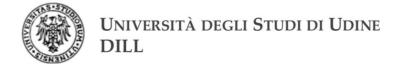

## Visualizing a POI

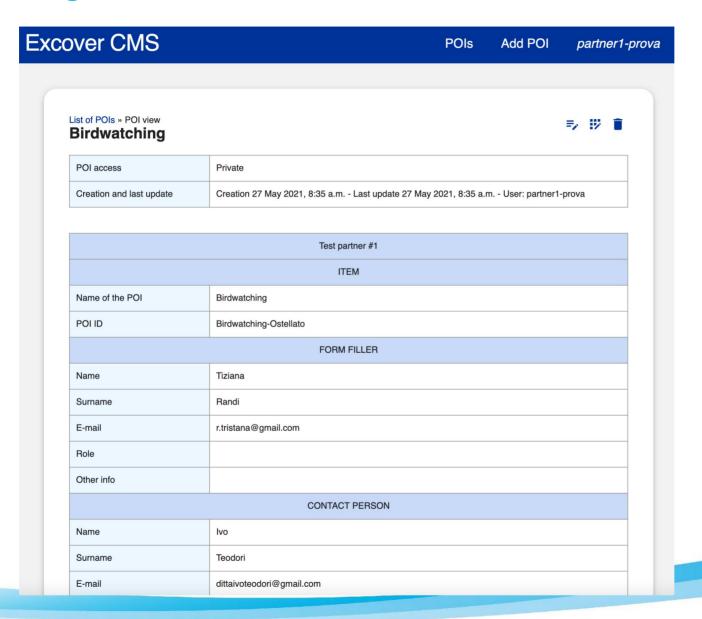

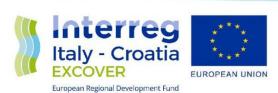

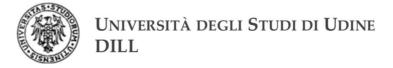

#### Editing a POI: the textual part

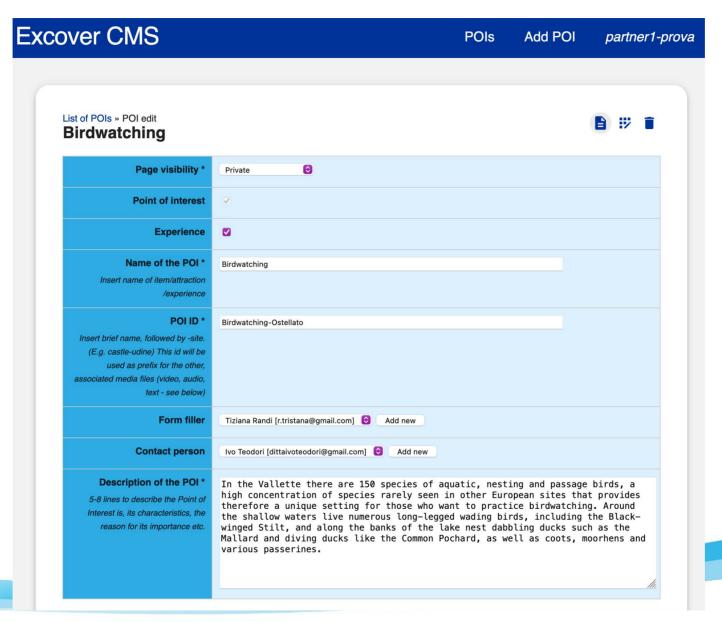

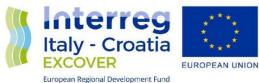

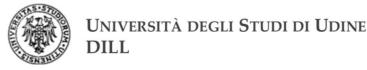

#### Editing a POI: the media part

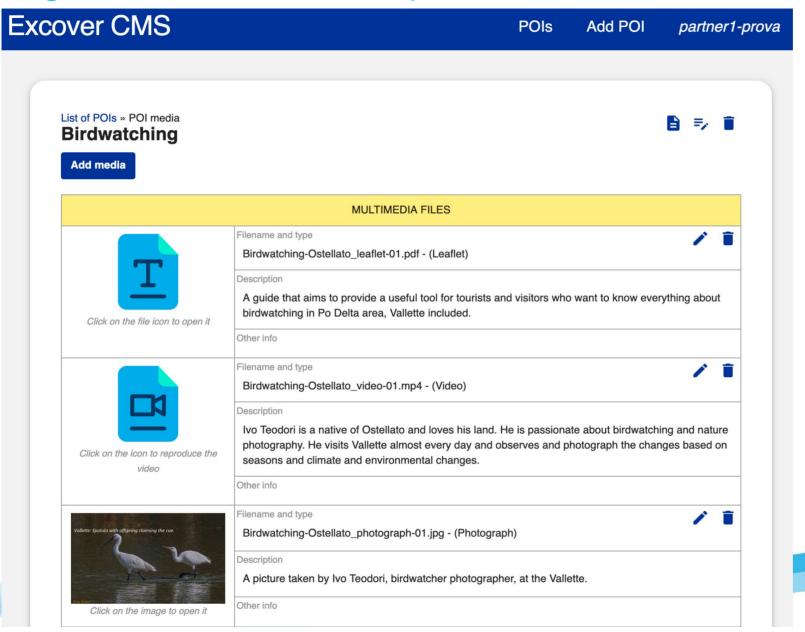

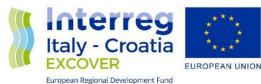

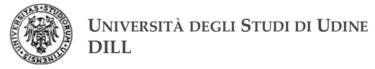

### To obtain access for editing POIs

Please send an e-mail to:

excover@uniud.it

I require to receive login/password for filling the forms of the Excover CMS for the following people belonging to my team

Name of partner:

Name of the form filler:

Surname of the form filler:

Email of the filler:

Please, insert the name, surname and e-mail of all the form fillers.

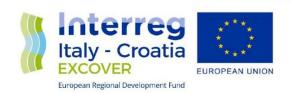

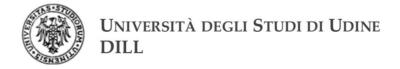

#### Thanks for the attention

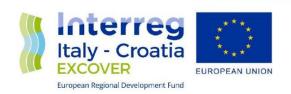

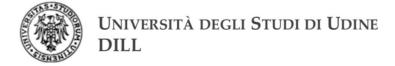